## **VDA Series DVI Splitter** Single-Link 1:2 **QUICK START GUIDE**

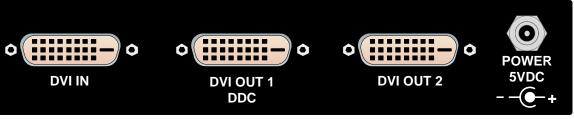

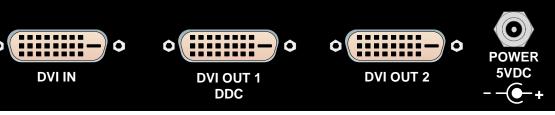

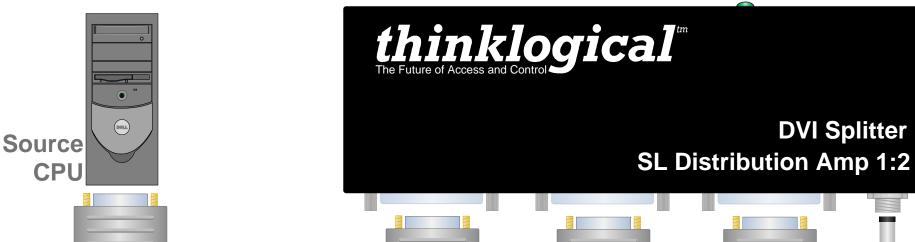

## **The Logical Solution**

The VDA-1 1:2 Splitter from Thinklogical™ sends a video source to two displays without signal loss. Installation is plug-and-play with no adjustments required. Each model is also compatible with most Thinklogical™ DVI Extenders.

## The Models

VDA-1 (SL 1:2) distributes single-link DVI to 2 single-link displays.

VDA-2 (SL 1:4) distributes single-link DVI to four single-link displays.

VDA-3 (DL 1:2) distributes dual-link DVI to two dual-link displays.

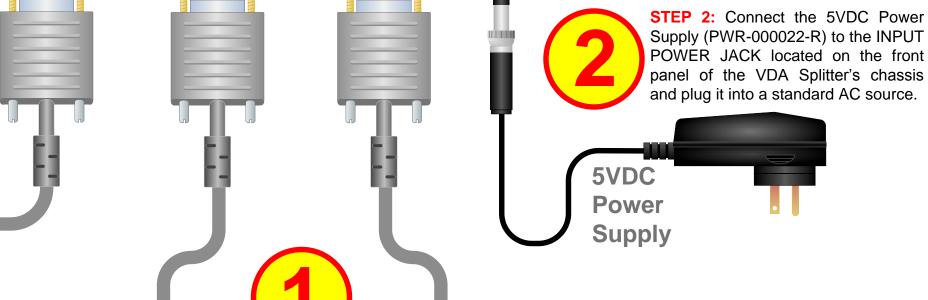

**DVI OUT 2** 

**DVI Splitter** 

When you receive your Single-Link 1:2 VDA Series **DVI Splitter you should** find the following items:

- Single-Link M-M, 2 meter DVI Cable (2)
- AC/DC Adapter
- **Quick Start Guide**

**STEP 3:** Connect one end of the Single-Link DVI-D male to male cable to the video source (DVI-D video card) and the other end to the DVI IN connector on the VDA Splitter. Ensure all video output displays are functioning properly.

**DVI OUT** 

STEP 1: Connect one end of a Single-Link DVI-D male to male cable from your Primary Output Monitor to the DVI OUT 1 DDC connector on the VDA Splitter's front panel. Connect one end of a Single-Link DVI-D male to male cable from your Secondary Output Monitor to the DVI OUT 2 connector.

VDA\_Splitter\_SL\_1x2\_Quick\_Start\_Rev\_A

thinklogical

1-800-291-3211 **PHONE: WEBSITE:** www.thinklogical.com **EMAIL:** support@thinklogical.com

**DVI OUT** 1

DDC

Copyright © 2010. All rights reserved. Printed in the U.S.A. All trademarks and service marks are the property of their respective owners